## KickStart

# Image: Contract on the state of the state of the sta

 Built-in I-V characterizer, datalogger, and precision DC power applications

- Display data in graphical or tabular view
- Save data in Excel or CSV formats
- Built-in instrument Discovery Tool

## **Download Information**

Free KickStart Instrument Control Start-up Software available at <u>www.keithley.com/kickstart</u>

#### **MODELS SUPPORTED**

Model 2450 Advanced Touchscreen SourceMeter<sup>®</sup> SMU Instrument

Models 2700, 2701, and 2750 (Integra Series) Multimeter/ Switch Systems

Series 2280S Precision Measurement, Low Noise, Programmable DC Power Supplies

#### **PC REQUIREMENTS**

#### Hardware

- Processor: 1GHz (2GHz or greater recommended)
- RAM: 1GB (32 BIT), 2GB (64 BIT) (4GB or greater recommended)

#### **OPERATING SYSTEM**

• Windows 7 and 8 (32 Bit, 64 Bit)

1.888.KEITHLEY (U.S. only) www.keithley.com

# Instrument Control Software

KickStart Instrument Control Software lets you start taking measurements in minutes without complex instrument programming. Kickstart enables you to perform I-V characterization, data acquisition and logging, and power supply control on a variety of Keithley products. The software interfaces to the instrumentation through any of the standard interfaces: LAN, USB, and GPIB. Data can be displayed in graphical, chart, or both formats. All data can be stored and exported for further analysis in a software environment such as Microsoft Excel<sup>®</sup>. Graphs can also be exported for installation in technical papers.

## Three Steps to Get Running

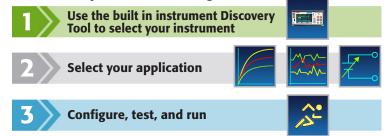

## Easy I-V Characterization Using Keithley Interactive SourceMeter® Instruments

Combine KickStart's I-V characterizer application with Keithley's Model 2450 Interactive SourceMeter Source Measure Unit (SMU) instrument to perform current vs. voltage (I-V) testing quickly and easily on a variety of materials, two-terminal and multi-terminal semiconductor devices, solar cells, embedded systems, etc.

The I-V characterizer application can control up to four interactive SourceMeter SMU instruments linked together. You can configure each SMU instrument for a variety of bias and sweep sourcing operations, including linear, log, list, and dual sweeps and DC bias levels. Whether the application involves sourcing voltage or current, the I-V characterizer gives you the freedom to measure voltage, current, and even resistance— all at the same time. Time-stamping support allows plotting I-V curves as a function of time.

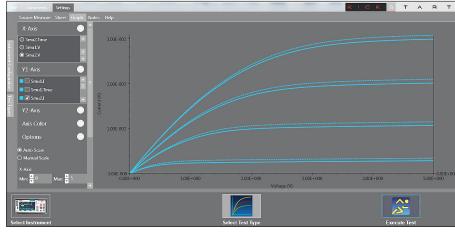

MOSFET Ids-Vds plot versus gate voltages, using two Model 2450 SourceMeter SMU instruments. KickStart even allows appending data to compare experimental results with reference data.

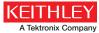

# **KickStart**

# Instrument Control Software

## **Data Acquisition and Logging**

Use the datalogger application to set up, program, and control the 80-channel Model 2700, the web-enabled Model 2701, or the 200-channel Model 2750 Integra Series Multimeter/Switch Systems. All three models integrate a 6½- digit precision multimeter, instrument-grade switching, and control in a compact package. Within minutes you can configure channels, set parameters such as limits and triggers sources, and preview results in real time.

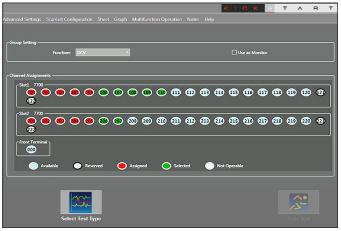

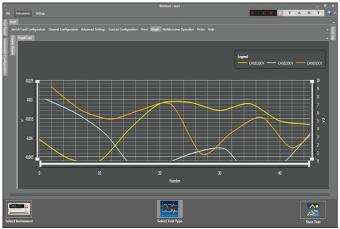

Point and click interface simplifies setup of data channel and multimeter acquisition configurations.

Full complement of display options including graphing and tabular modes. Graphing mode lets you select the channels you want to display.

## **Controlling Series 2280S Precision Measurement Power Supplies**

KickStart's precision DC power application simplifies supplying power to a device or system. You can control the operation of a Series 2280S Precision Measurement Power Supply from your PC keypad to access the extensive features these instruments offer. For example, you can quickly setup automated tests to monitor power consumption over a device's operating states or monitor the stability of a DUT's load current. Use the List Sweep function to test a device's performance automatically over its operating range and monitor device response to voltage transitions.

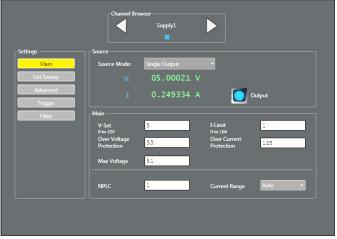

 4
 1521141 00
 2542276 04
 2270006 00

 5
 1525144 00
 25127040
 24.0006 00

 7
 12.152050
 22020194 04
 250006 00

 8
 12.52148 00
 2102006 00
 200006 00

 9
 12.50050 00
 2200006 00
 310000 00

 10
 12.00050 00
 2200006 00
 312000 00

 11
 9.000714 002
 2200011 00
 13227000 00

 13
 9.000714 002
 2200011 00
 13227000 00

 13
 9.000714 002
 2200011 00
 13227000 00

 13
 9.000714 002
 2200011 00
 13227000 00

 13
 9.000714 002
 2200011 00
 13227000 00

 13
 9.000714 002
 200011 00
 13277000 00

 0006 001
 0007100
 10077000 100
 10077000 00

 0007 001
 0007 00
 1007 00
 1007 00
 1007 00

 1006 001
 0007 00
 1007 00
 1007 00
 1007 00
 1007 00

 1006 001
 0007 000
 1007 00
 1007 00

Configure your power supply output, measurement, and protection parameters. Setup a list sweep of voltage values and a control mode to apply a series of voltages to a DUT.

Plot output voltage, load current, or both, and display data in a tabular format. Use the docking tab feature to customize your display window.

Specifications are subject to change without notice. All Keithley trademarks and trade names are the property of Keithley Instruments. All other trademarks and trade names are the property of their respective companies.

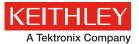

A Greater Measure of Confidence

тавт

KEITHLEY INSTRUMENTS 28775 AURORA RD. CLEVELAND, OH 44139-1891 440-248-0400 Fax: 440-248-6168 1-888-KEITHLEY www.keithley.com